## **CONNECTE-TOI À L'ENT** avec  $\sum$  EduConnect

## A partir de la rentrée 2021 l'authentification à l'ENT se fait avec tes identifiants **EDUCONNECT,** voici comment faire

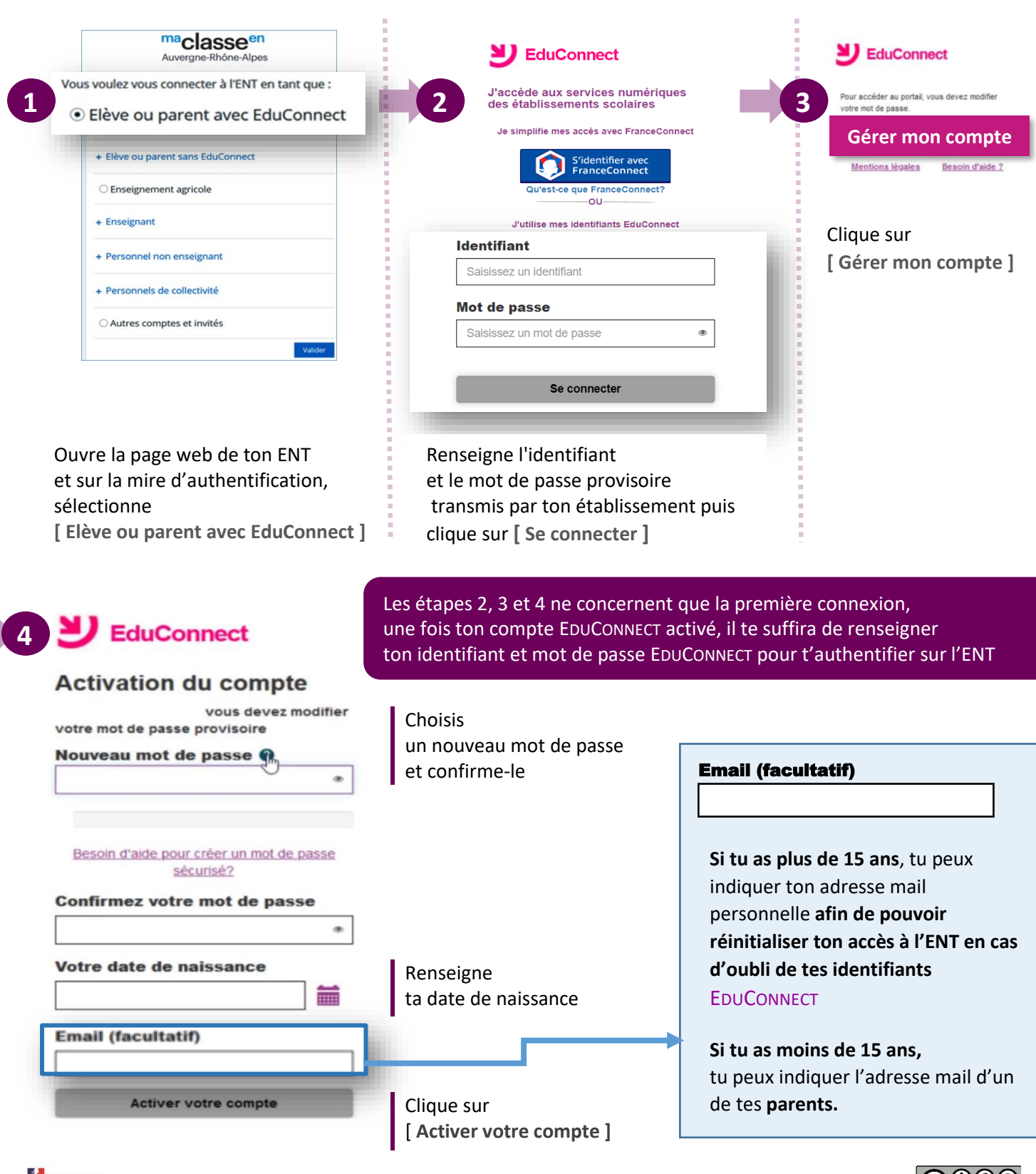

**NUVERGNE-**<br>HÔNE-ALPES

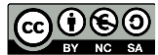

maclasse<sup>en</sup> Auvergne-Rhône-Alpes